## **Foreman - Bug #14357**

## **Improperly configured compute resource causes "Internal Server Error" on host creation**

03/24/2016 05:05 PM - Brandon Weeks

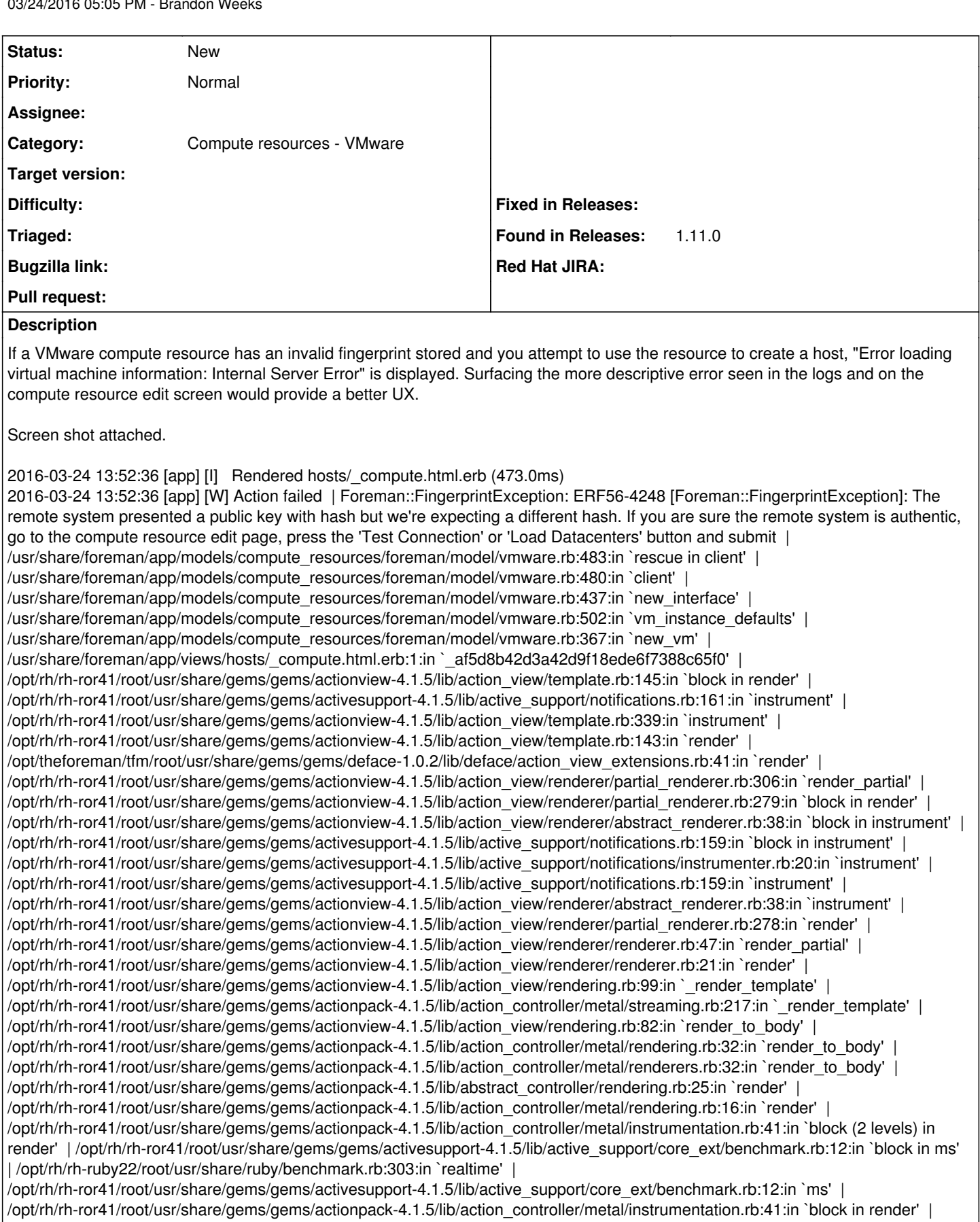

/opt/rh/rh-ror41/root/usr/share/gems/gems/actionpack-4.1.5/lib/action\_controller/metal/instrumentation.rb:84:in `cleanup\_view\_runtime' |

/opt/rh/rh-ror41/root/usr/share/gems/gems/activerecord-4.1.5/lib/active\_record/railties/controller\_runtime.rb:25:in

`cleanup\_view\_runtime' | /opt/rh/rh-ror41/root/usr/share/gems/gems/actionpack-4.1.5/lib/action\_controller/metal/instrumentation.rb:40:in `render' | /usr/share/foreman/app/controllers/hosts\_controller.rb:134:in `block in compute\_resource\_selected' | /usr/share/foreman/app/models/taxonomy.rb:82:in `block (2 levels) in as\_taxonomy' | /usr/share/foreman/app/models/concerns/foreman/thread\_session.rb:147:in `as\_location' | /usr/share/foreman/app/models/taxonomy.rb:81:in `block in as\_taxonomy' | /usr/share/foreman/app/models/concerns/foreman/thread\_session.rb:112:in `as\_org' | /usr/share/foreman/app/models/taxonomy.rb:80:in `as\_taxonomy' | /usr/share/foreman/app/controllers/hosts\_controller.rb:131:in `compute\_resource\_selected' | /opt/rh/rh-ror41/root/usr/share/gems/gems/actionpack-4.1.5/lib/action\_controller/metal/implicit\_render.rb:4:in `send\_action' | /opt/rh/rh-ror41/root/usr/share/gems/gems/actionpack-4.1.5/lib/abstract\_controller/base.rb:189:in `process\_action' | /opt/rh/rh-ror41/root/usr/share/gems/gems/actionpack-4.1.5/lib/action\_controller/metal/rendering.rb:10:in `process\_action' | /opt/rh/rh-ror41/root/usr/share/gems/gems/actionpack-4.1.5/lib/abstract\_controller/callbacks.rb:20:in `block in process\_action' | /opt/rh/rh-ror41/root/usr/share/gems/gems/activesupport-4.1.5/lib/active\_support/callbacks.rb:113:in `call' | /opt/rh/rh-ror41/root/usr/share/gems/gems/activesupport-4.1.5/lib/active\_support/callbacks.rb:113:in `call' | /opt/rh/rh-ror41/root/usr/share/gems/gems/activesupport-4.1.5/lib/active\_support/callbacks.rb:149:in `block in halting and conditional' | /opt/rh/rh-ror41/root/usr/share/gems/gems/activesupport-4.1.5/lib/active\_support/callbacks.rb:149:in `call' | /opt/rh/rh-ror41/root/usr/share/gems/gems/activesupport-4.1.5/lib/active\_support/callbacks.rb:149:in `block in halting\_and\_conditional' | /opt/rh/rh-ror41/root/usr/share/gems/gems/activesupport-4.1.5/lib/active\_support/callbacks.rb:149:in `call' | /opt/rh/rh-ror41/root/usr/share/gems/gems/activesupport-4.1.5/lib/active\_support/callbacks.rb:149:in `block in halting\_and\_conditional' | /opt/rh/rh-ror41/root/usr/share/gems/gems/activesupport-4.1.5/lib/active\_support/callbacks.rb:149:in `call' | /opt/rh/rh-ror41/root/usr/share/gems/gems/activesupport-4.1.5/lib/active\_support/callbacks.rb:149:in `block in halting\_and\_conditional' | /opt/rh/rh-ror41/root/usr/share/gems/gems/activesupport-4.1.5/lib/active\_support/callbacks.rb:149:in `call' | /opt/rh/rh-ror41/root/usr/share/gems/gems/activesupport-4.1.5/lib/active\_support/callbacks.rb:149:in `block in halting\_and\_conditional' | /opt/rh/rh-ror41/root/usr/share/gems/gems/activesupport-4.1.5/lib/active\_support/callbacks.rb:149:in `call' | /opt/rh/rh-ror41/root/usr/share/gems/gems/activesupport-4.1.5/lib/active\_support/callbacks.rb:149:in `block in halting\_and\_conditional' | /opt/rh/rh-ror41/root/usr/share/gems/gems/activesupport-4.1.5/lib/active\_support/callbacks.rb:149:in `call' | /opt/rh/rh-ror41/root/usr/share/gems/gems/activesupport-4.1.5/lib/active\_support/callbacks.rb:149:in `block in halting\_and\_conditional' | /opt/rh/rh-ror41/root/usr/share/gems/gems/activesupport-4.1.5/lib/active\_support/callbacks.rb:149:in `call' | /opt/rh/rh-ror41/root/usr/share/gems/gems/activesupport-4.1.5/lib/active\_support/callbacks.rb:149:in `block in halting\_and\_conditional' | /opt/rh/rh-ror41/root/usr/share/gems/gems/activesupport-4.1.5/lib/active\_support/callbacks.rb:149:in `call' | /opt/rh/rh-ror41/root/usr/share/gems/gems/activesupport-4.1.5/lib/active\_support/callbacks.rb:149:in `block in halting\_and\_conditional' | /opt/rh/rh-ror41/root/usr/share/gems/gems/activesupport-4.1.5/lib/active\_support/callbacks.rb:149:in `call' | /opt/rh/rh-ror41/root/usr/share/gems/gems/activesupport-4.1.5/lib/active\_support/callbacks.rb:149:in `block in halting\_and\_conditional' | /opt/rh/rh-ror41/root/usr/share/gems/gems/activesupport-4.1.5/lib/active\_support/callbacks.rb:149:in `call' | /opt/rh/rh-ror41/root/usr/share/gems/gems/activesupport-4.1.5/lib/active\_support/callbacks.rb:149:in `block in halting and conditional' |/opt/rh/rh-ror41/root/usr/share/gems/gems/activesupport-4.1.5/lib/active support/callbacks.rb:299:in `call' | /opt/rh/rh-ror41/root/usr/share/gems/gems/activesupport-4.1.5/lib/active\_support/callbacks.rb:299:in `block (2 levels) in halting' | /opt/theforeman/tfm/root/usr/share/gems/gems/rails-observers-0.1.2/lib/rails/observers/action\_controller/caching/sweeping.rb:73:in `around' | /opt/rh/rh-ror41/root/usr/share/gems/gems/activesupport-4.1.5/lib/active\_support/callbacks.rb:447:in `public\_send' | /opt/rh/rh-ror41/root/usr/share/gems/gems/activesupport-4.1.5/lib/active\_support/callbacks.rb:447:in `block in make\_lambda' | /opt/rh/rh-ror41/root/usr/share/gems/gems/activesupport-4.1.5/lib/active\_support/callbacks.rb:298:in `call' | /opt/rh/rh-ror41/root/usr/share/gems/gems/activesupport-4.1.5/lib/active\_support/callbacks.rb:298:in `block in halting' | /opt/rh/rh-ror41/root/usr/share/gems/gems/activesupport-4.1.5/lib/active\_support/callbacks.rb:299:in `call' | /opt/rh/rh-ror41/root/usr/share/gems/gems/activesupport-4.1.5/lib/active\_support/callbacks.rb:299:in `block (2 levels) in halting' | /usr/share/foreman/app/controllers/concerns/application\_shared.rb:13:in `set\_timezone' | /opt/rh/rh-ror41/root/usr/share/gems/gems/activesupport-4.1.5/lib/active\_support/callbacks.rb:424:in `block in make\_lambda' | /opt/rh/rh-ror41/root/usr/share/gems/gems/activesupport-4.1.5/lib/active\_support/callbacks.rb:298:in `call' | /opt/rh/rh-ror41/root/usr/share/gems/gems/activesupport-4.1.5/lib/active\_support/callbacks.rb:298:in `block in halting' | /opt/rh/rh-ror41/root/usr/share/gems/gems/activesupport-4.1.5/lib/active\_support/callbacks.rb:149:in `call' | /opt/rh/rh-ror41/root/usr/share/gems/gems/activesupport-4.1.5/lib/active\_support/callbacks.rb:149:in `block in halting and conditional' |/opt/rh/rh-ror41/root/usr/share/gems/gems/activesupport-4.1.5/lib/active support/callbacks.rb:149:in `call' | /opt/rh/rh-ror41/root/usr/share/gems/gems/activesupport-4.1.5/lib/active\_support/callbacks.rb:149:in `block in halting and conditional' |/opt/rh/rh-ror41/root/usr/share/gems/gems/activesupport-4.1.5/lib/active support/callbacks.rb:166:in `call' | /opt/rh/rh-ror41/root/usr/share/gems/gems/activesupport-4.1.5/lib/active\_support/callbacks.rb:166:in `block in halting' | /opt/rh/rh-ror41/root/usr/share/gems/gems/activesupport-4.1.5/lib/active\_support/callbacks.rb:166:in `call' | /opt/rh/rh-ror41/root/usr/share/gems/gems/activesupport-4.1.5/lib/active\_support/callbacks.rb:166:in `block in halting' | /opt/rh/rh-ror41/root/usr/share/gems/gems/activesupport-4.1.5/lib/active\_support/callbacks.rb:149:in `call' | /opt/rh/rh-ror41/root/usr/share/gems/gems/activesupport-4.1.5/lib/active\_support/callbacks.rb:149:in `block in halting and conditional' |/opt/rh/rh-ror41/root/usr/share/gems/gems/activesupport-4.1.5/lib/active support/callbacks.rb:149:in `call' | /opt/rh/rh-ror41/root/usr/share/gems/gems/activesupport-4.1.5/lib/active\_support/callbacks.rb:149:in `block in halting and conditional' | /opt/rh/rh-ror41/root/usr/share/gems/gems/activesupport-4.1.5/lib/active support/callbacks.rb:149:in `call' | /opt/rh/rh-ror41/root/usr/share/gems/gems/activesupport-4.1.5/lib/active\_support/callbacks.rb:149:in `block in halting\_and\_conditional' | /opt/rh/rh-ror41/root/usr/share/gems/gems/activesupport-4.1.5/lib/active\_support/callbacks.rb:166:in `call' | /opt/rh/rh-ror41/root/usr/share/gems/gems/activesupport-4.1.5/lib/active\_support/callbacks.rb:166:in `block in halting' | /opt/rh/rh-ror41/root/usr/share/gems/gems/activesupport-4.1.5/lib/active\_support/callbacks.rb:166:in `call' | /opt/rh/rh-ror41/root/usr/share/gems/gems/activesupport-4.1.5/lib/active\_support/callbacks.rb:166:in `block in halting' |

/opt/rh/rh-ror41/root/usr/share/gems/gems/activesupport-4.1.5/lib/active\_support/callbacks.rb:149:in `call' | /opt/rh/rh-ror41/root/usr/share/gems/gems/activesupport-4.1.5/lib/active\_support/callbacks.rb:149:in `block in halting\_and\_conditional' | /opt/rh/rh-ror41/root/usr/share/gems/gems/activesupport-4.1.5/lib/active\_support/callbacks.rb:229:in `call' | /opt/rh/rh-ror41/root/usr/share/gems/gems/activesupport-4.1.5/lib/active\_support/callbacks.rb:229:in `block in halting' | /opt/rh/rh-ror41/root/usr/share/gems/gems/activesupport-4.1.5/lib/active\_support/callbacks.rb:166:in `call' | /opt/rh/rh-ror41/root/usr/share/gems/gems/activesupport-4.1.5/lib/active\_support/callbacks.rb:166:in `block in halting' | /opt/rh/rh-ror41/root/usr/share/gems/gems/activesupport-4.1.5/lib/active\_support/callbacks.rb:166:in `call' | /opt/rh/rh-ror41/root/usr/share/gems/gems/activesupport-4.1.5/lib/active\_support/callbacks.rb:166:in `block in halting' | /opt/rh/rh-ror41/root/usr/share/gems/gems/activesupport-4.1.5/lib/active\_support/callbacks.rb:166:in `call' | /opt/rh/rh-ror41/root/usr/share/gems/gems/activesupport-4.1.5/lib/active\_support/callbacks.rb:166:in `block in halting' | /opt/rh/rh-ror41/root/usr/share/gems/gems/activesupport-4.1.5/lib/active\_support/callbacks.rb:166:in `call' | /opt/rh/rh-ror41/root/usr/share/gems/gems/activesupport-4.1.5/lib/active\_support/callbacks.rb:166:in `block in halting' | /opt/rh/rh-ror41/root/usr/share/gems/gems/activesupport-4.1.5/lib/active\_support/callbacks.rb:166:in `call' | /opt/rh/rh-ror41/root/usr/share/gems/gems/activesupport-4.1.5/lib/active\_support/callbacks.rb:166:in `block in halting' | /opt/rh/rh-ror41/root/usr/share/gems/gems/activesupport-4.1.5/lib/active\_support/callbacks.rb:166:in `call' | /opt/rh/rh-ror41/root/usr/share/gems/gems/activesupport-4.1.5/lib/active\_support/callbacks.rb:166:in `block in halting' | /opt/rh/rh-ror41/root/usr/share/gems/gems/activesupport-4.1.5/lib/active\_support/callbacks.rb:149:in `call' | /opt/rh/rh-ror41/root/usr/share/gems/gems/activesupport-4.1.5/lib/active\_support/callbacks.rb:149:in `block in halting\_and\_conditional' | /opt/rh/rh-ror41/root/usr/share/gems/gems/activesupport-4.1.5/lib/active\_support/callbacks.rb:299:in `call' | /opt/rh/rh-ror41/root/usr/share/gems/gems/activesupport-4.1.5/lib/active\_support/callbacks.rb:299:in `block (2 levels) in halting' | /usr/share/foreman/app/models/concerns/foreman/thread\_session.rb:32:in `clear\_thread' | /opt/rh/rh-ror41/root/usr/share/gems/gems/activesupport-4.1.5/lib/active\_support/callbacks.rb:424:in `block in make\_lambda' | /opt/rh/rh-ror41/root/usr/share/gems/gems/activesupport-4.1.5/lib/active\_support/callbacks.rb:298:in `call' | /opt/rh/rh-ror41/root/usr/share/gems/gems/activesupport-4.1.5/lib/active\_support/callbacks.rb:298:in `block in halting' | /opt/rh/rh-ror41/root/usr/share/gems/gems/activesupport-4.1.5/lib/active\_support/callbacks.rb:229:in `call' | /opt/rh/rh-ror41/root/usr/share/gems/gems/activesupport-4.1.5/lib/active\_support/callbacks.rb:229:in `block in halting' | /opt/rh/rh-ror41/root/usr/share/gems/gems/activesupport-4.1.5/lib/active\_support/callbacks.rb:166:in `call' | /opt/rh/rh-ror41/root/usr/share/gems/gems/activesupport-4.1.5/lib/active\_support/callbacks.rb:166:in `block in halting' | /opt/rh/rh-ror41/root/usr/share/gems/gems/activesupport-4.1.5/lib/active\_support/callbacks.rb:166:in `call' | /opt/rh/rh-ror41/root/usr/share/gems/gems/activesupport-4.1.5/lib/active\_support/callbacks.rb:166:in `block in halting' | /opt/rh/rh-ror41/root/usr/share/gems/gems/activesupport-4.1.5/lib/active\_support/callbacks.rb:166:in `call' | /opt/rh/rh-ror41/root/usr/share/gems/gems/activesupport-4.1.5/lib/active\_support/callbacks.rb:166:in `block in halting' | /opt/rh/rh-ror41/root/usr/share/gems/gems/activesupport-4.1.5/lib/active\_support/callbacks.rb:299:in `call' | /opt/rh/rh-ror41/root/usr/share/gems/gems/activesupport-4.1.5/lib/active\_support/callbacks.rb:299:in `block (2 levels) in halting' | /opt/theforeman/tfm/root/usr/share/gems/gems/rails-observers-0.1.2/lib/rails/observers/action\_controller/caching/sweeping.rb:73:in `around' | /opt/rh/rh-ror41/root/usr/share/gems/gems/activesupport-4.1.5/lib/active\_support/callbacks.rb:447:in `public\_send' | /opt/rh/rh-ror41/root/usr/share/gems/gems/activesupport-4.1.5/lib/active\_support/callbacks.rb:447:in `block in make\_lambda' | /opt/rh/rh-ror41/root/usr/share/gems/gems/activesupport-4.1.5/lib/active\_support/callbacks.rb:298:in `call' | /opt/rh/rh-ror41/root/usr/share/gems/gems/activesupport-4.1.5/lib/active\_support/callbacks.rb:298:in `block in halting' | /opt/rh/rh-ror41/root/usr/share/gems/gems/activesupport-4.1.5/lib/active\_support/callbacks.rb:149:in `call' | /opt/rh/rh-ror41/root/usr/share/gems/gems/activesupport-4.1.5/lib/active\_support/callbacks.rb:149:in `block in halting and conditional' |/opt/rh/rh-ror41/root/usr/share/gems/gems/activesupport-4.1.5/lib/active support/callbacks.rb:86:in `call' | /opt/rh/rh-ror41/root/usr/share/gems/gems/activesupport-4.1.5/lib/active\_support/callbacks.rb:86:in `run\_callbacks' | /opt/rh/rh-ror41/root/usr/share/gems/gems/actionpack-4.1.5/lib/abstract\_controller/callbacks.rb:19:in `process\_action' | /opt/rh/rh-ror41/root/usr/share/gems/gems/actionpack-4.1.5/lib/action\_controller/metal/rescue.rb:29:in `process\_action' | /opt/rh/rh-ror41/root/usr/share/gems/gems/actionpack-4.1.5/lib/action\_controller/metal/instrumentation.rb:31:in `block in process\_action' | /opt/rh/rh-ror41/root/usr/share/gems/gems/activesupport-4.1.5/lib/active\_support/notifications.rb:159:in `block in instrument' | /opt/rh/rh-ror41/root/usr/share/gems/gems/activesupport-4.1.5/lib/active\_support/notifications/instrumenter.rb:20:in `instrument' | /opt/rh/rh-ror41/root/usr/share/gems/gems/activesupport-4.1.5/lib/active\_support/notifications.rb:159:in `instrument' | /opt/rh/rh-ror41/root/usr/share/gems/gems/actionpack-4.1.5/lib/action\_controller/metal/instrumentation.rb:30:in `process\_action' | /opt/rh/rh-ror41/root/usr/share/gems/gems/actionpack-4.1.5/lib/action\_controller/metal/params\_wrapper.rb:250:in `process\_action' | /opt/rh/rh-ror41/root/usr/share/gems/gems/activerecord-4.1.5/lib/active\_record/railties/controller\_runtime.rb:18:in `process\_action' | /opt/rh/rh-ror41/root/usr/share/gems/gems/actionpack-4.1.5/lib/abstract\_controller/base.rb:136:in `process' | /opt/rh/rh-ror41/root/usr/share/gems/gems/actionview-4.1.5/lib/action\_view/rendering.rb:30:in `process' | /opt/rh/rh-ror41/root/usr/share/gems/gems/actionpack-4.1.5/lib/action\_controller/metal.rb:196:in `dispatch' | /opt/rh/rh-ror41/root/usr/share/gems/gems/actionpack-4.1.5/lib/action\_controller/metal/rack\_delegation.rb:13:in `dispatch' | /opt/rh/rh-ror41/root/usr/share/gems/gems/actionpack-4.1.5/lib/action\_controller/metal.rb:232:in `block in action' | /opt/rh/rh-ror41/root/usr/share/gems/gems/actionpack-4.1.5/lib/action\_dispatch/routing/route\_set.rb:82:in `call' | /opt/rh/rh-ror41/root/usr/share/gems/gems/actionpack-4.1.5/lib/action\_dispatch/routing/route\_set.rb:82:in `dispatch' | /opt/rh/rh-ror41/root/usr/share/gems/gems/actionpack-4.1.5/lib/action\_dispatch/routing/route\_set.rb:50:in `call' | /opt/rh/rh-ror41/root/usr/share/gems/gems/actionpack-4.1.5/lib/action\_dispatch/journey/router.rb:71:in `block in call' | /opt/rh/rh-ror41/root/usr/share/gems/gems/actionpack-4.1.5/lib/action\_dispatch/journey/router.rb:59:in `each' | /opt/rh/rh-ror41/root/usr/share/gems/gems/actionpack-4.1.5/lib/action\_dispatch/journey/router.rb:59:in `call' | /opt/rh/rh-ror41/root/usr/share/gems/gems/actionpack-4.1.5/lib/action\_dispatch/routing/route\_set.rb:678:in `call' | /opt/theforeman/tfm/root/usr/share/gems/gems/apipie-rails-0.3.5/lib/apipie/static\_dispatcher.rb:65:in `call' | /opt/theforeman/tfm/root/usr/share/gems/gems/apipie-rails-0.3.5/lib/apipie/extractor/recorder.rb:132:in `call' | /opt/rh/rh-ror41/root/usr/share/gems/gems/actionpack-4.1.5/lib/action\_dispatch/middleware/static.rb:64:in `call' |

/opt/theforeman/tfm/root/usr/share/gems/gems/apipie-rails-0.3.5/lib/apipie/middleware/checksum\_in\_headers.rb:27:in `call' | /opt/rh/rh-ror41/root/usr/share/gems/gems/rack-1.5.2/lib/rack/etag.rb:23:in `call' | /opt/rh/rh-ror41/root/usr/share/gems/gems/rack-1.5.2/lib/rack/conditionalget.rb:35:in `call' | /opt/rh/rh-ror41/root/usr/share/gems/gems/rack-1.5.2/lib/rack/head.rb:11:in `call' | /opt/rh/rh-ror41/root/usr/share/gems/gems/actionpack-4.1.5/lib/action\_dispatch/middleware/params\_parser.rb:27:in `call' | /usr/share/foreman/lib/middleware/catch\_json\_parse\_errors.rb:9:in `call' | /opt/rh/rh-ror41/root/usr/share/gems/gems/actionpack-4.1.5/lib/action\_dispatch/middleware/flash.rb:254:in `call' | /opt/rh/rh-ror41/root/usr/share/gems/gems/rack-1.5.2/lib/rack/session/abstract/id.rb:225:in `context' | /opt/rh/rh-ror41/root/usr/share/gems/gems/rack-1.5.2/lib/rack/session/abstract/id.rb:220:in `call' | /opt/rh/rh-ror41/root/usr/share/gems/gems/actionpack-4.1.5/lib/action\_dispatch/middleware/cookies.rb:561:in `call' | /opt/rh/rh-ror41/root/usr/share/gems/gems/activerecord-4.1.5/lib/active\_record/query\_cache.rb:36:in `call' | /opt/rh/rh-ror41/root/usr/share/gems/gems/activerecord-4.1.5/lib/active\_record/connection\_adapters/abstract/connection\_pool.rb:621: in `call' | /opt/rh/rh-ror41/root/usr/share/gems/gems/actionpack-4.1.5/lib/action\_dispatch/middleware/callbacks.rb:29:in `block in call' | /opt/rh/rh-ror41/root/usr/share/gems/gems/activesupport-4.1.5/lib/active\_support/callbacks.rb:82:in `run\_callbacks' | /opt/rh/rh-ror41/root/usr/share/gems/gems/actionpack-4.1.5/lib/action\_dispatch/middleware/callbacks.rb:27:in `call' | /opt/rh/rh-ror41/root/usr/share/gems/gems/actionpack-4.1.5/lib/action\_dispatch/middleware/remote\_ip.rb:76:in `call' | /opt/rh/rh-ror41/root/usr/share/gems/gems/actionpack-4.1.5/lib/action\_dispatch/middleware/debug\_exceptions.rb:17:in `call' | /opt/rh/rh-ror41/root/usr/share/gems/gems/actionpack-4.1.5/lib/action\_dispatch/middleware/show\_exceptions.rb:30:in `call' | /opt/rh/rh-ror41/root/usr/share/gems/gems/railties-4.1.5/lib/rails/rack/logger.rb:38:in `call\_app' | /opt/rh/rh-ror41/root/usr/share/gems/gems/railties-4.1.5/lib/rails/rack/logger.rb:22:in `call' | /opt/rh/rh-ror41/root/usr/share/gems/gems/actionpack-4.1.5/lib/action\_dispatch/middleware/request\_id.rb:21:in `call' | /opt/rh/rh-ror41/root/usr/share/gems/gems/rack-1.5.2/lib/rack/methodoverride.rb:21:in `call' | /opt/rh/rh-ror41/root/usr/share/gems/gems/rack-1.5.2/lib/rack/runtime.rb:17:in `call' | /opt/rh/rh-ror41/root/usr/share/gems/gems/activesupport-4.1.5/lib/active\_support/cache/strategy/local\_cache\_middleware.rb:26:in `call' | /opt/rh/rh-ror41/root/usr/share/gems/gems/actionpack-4.1.5/lib/action\_dispatch/middleware/static.rb:64:in `call' | /opt/rh/rh-ror41/root/usr/share/gems/gems/rack-1.5.2/lib/rack/sendfile.rb:112:in `call' | /opt/rh/rh-ror41/root/usr/share/gems/gems/railties-4.1.5/lib/rails/engine.rb:514:in `call' | /opt/rh/rh-ror41/root/usr/share/gems/gems/railties-4.1.5/lib/rails/application.rb:144:in `call' | /opt/rh/rh-ror41/root/usr/share/gems/gems/railties-4.1.5/lib/rails/railtie.rb:194:in `public\_send' | /opt/rh/rh-ror41/root/usr/share/gems/gems/railties-4.1.5/lib/rails/railtie.rb:194:in `method\_missing' | /opt/rh/rh-ror41/root/usr/share/gems/gems/rack-1.5.2/lib/rack/builder.rb:138:in `call' | /opt/rh/rh-ror41/root/usr/share/gems/gems/rack-1.5.2/lib/rack/urlmap.rb:65:in `block in call' | /opt/rh/rh-ror41/root/usr/share/gems/gems/rack-1.5.2/lib/rack/urlmap.rb:50:in `each' | /opt/rh/rh-ror41/root/usr/share/gems/gems/rack-1.5.2/lib/rack/urlmap.rb:50:in `call' | /usr/lib/ruby/gems/1.8/gems/passenger-4.0.18/lib/phusion\_passenger/rack/thread\_handler\_extension.rb:77:in `process\_request' | /usr/lib/ruby/gems/1.8/gems/passenger-4.0.18/lib/phusion\_passenger/request\_handler/thread\_handler.rb:140:in `accept and process next request' | /usr/lib/ruby/gems/1.8/gems/passenger-4.0.18/lib/phusion\_passenger/request\_handler/thread\_handler.rb:108:in `main\_loop' | /usr/lib/ruby/gems/1.8/gems/passenger-4.0.18/lib/phusion\_passenger/request\_handler.rb:441:in `block (3 levels) in start\_threads' | /opt/theforeman/tfm/root/usr/share/gems/gems/logging-1.8.2/lib/logging/diagnostic\_context.rb:323:in `call' | /opt/theforeman/tfm/root/usr/share/gems/gems/logging-1.8.2/lib/logging/diagnostic\_context.rb:323:in `block in create\_with\_logging\_context' 2016-03-24 13:52:36 [app] [I] Rendered common/500.html.erb (4.1ms) 2016-03-24 13:52:36 [app] [I] Completed 500 Internal Server Error in 540ms (Views: 9.0ms | ActiveRecord: 21.5ms)

## **Files**

Screen Shot 2016-03-24 at 2.03.34 PM.png 66.3 KB 03/24/2016 Brandon Weeks